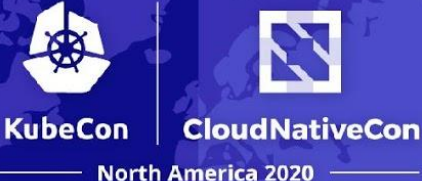

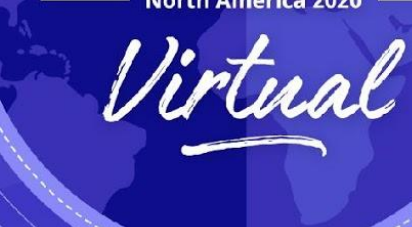

# **Admission Control, We Have a Problem**

*Ryan Jarvinen, Red Hat*

**bit.ly/k20ac sched.co/ekBb**

## **@RyanJ**

#### *Developer Advocate, Red Hat OpenShift*

**bit.ly/k20ac sched.co/ekBb**

N **KubeCon CloudNativeCon North America 2020** rtual

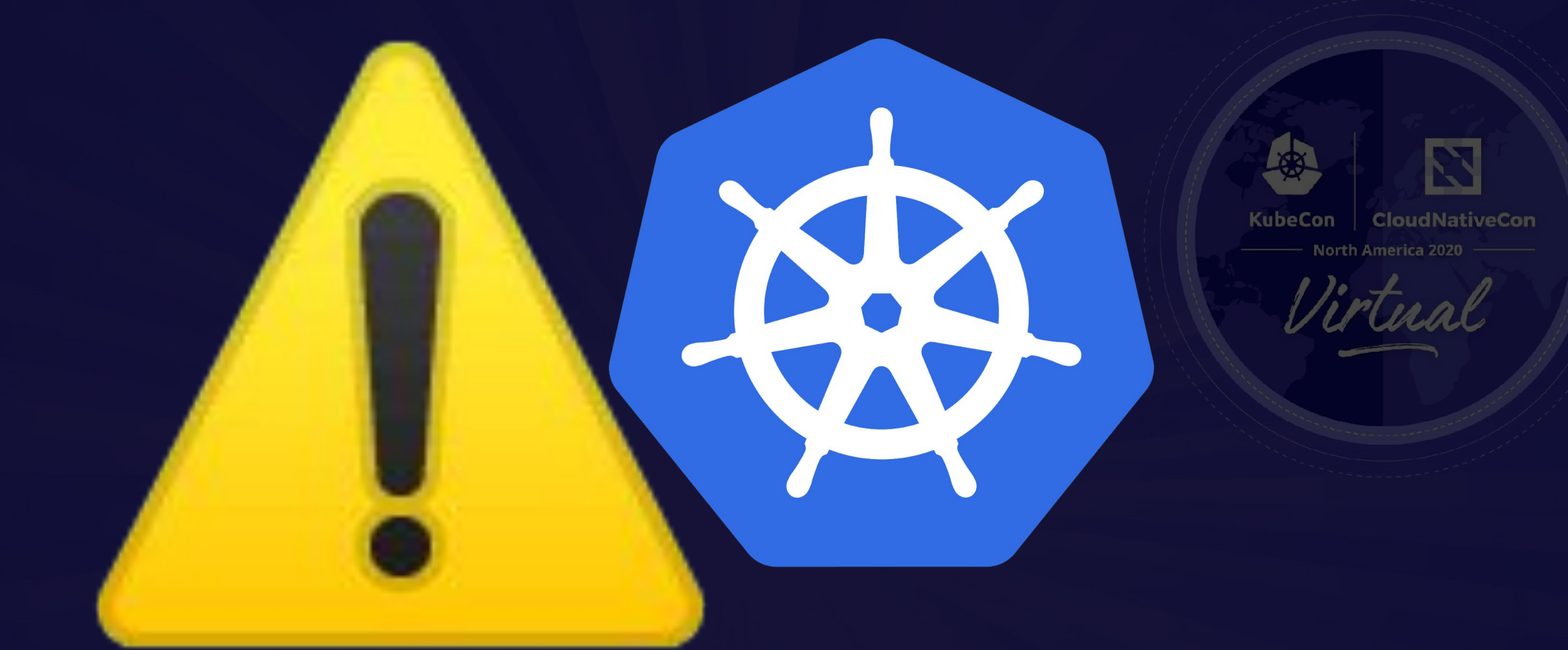

## **Motive:**

**Sustainable productivity when developing**

## **Goals**

**Usability Goal:**

● A reliable distributed platform that allows me to *focus on my day job*

#### **Goals for this talk:**

- 1. Understand the primary role of Admission Controllers
- 2. Understand typical use cases for Admission Control, and when to avoid this topic

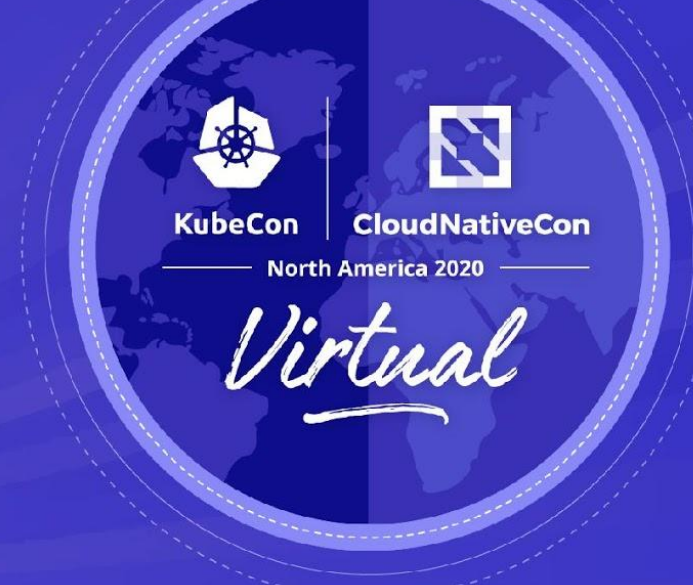

### **What's the problem?**

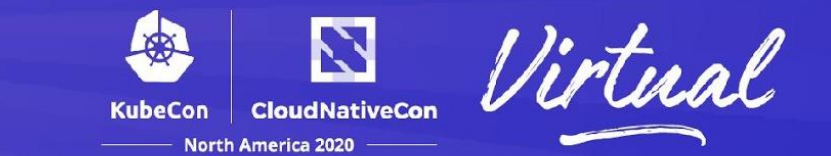

### Agenda:

### **Part 1:** Admission Control Basics

### **Part 2:** Dynamic Admission Control

**Part 3: When / How to avoid this topic** 

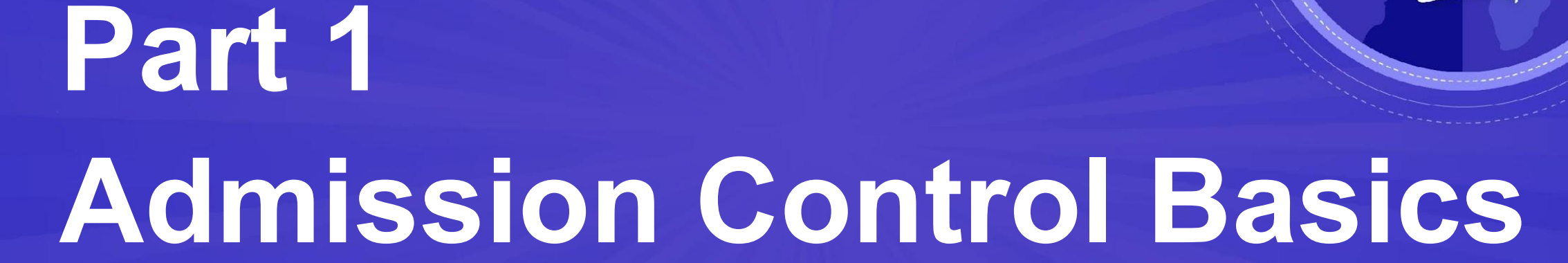

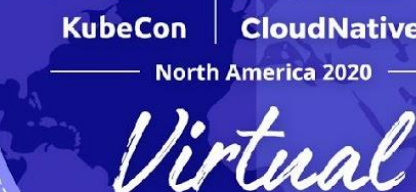

**CloudNativeCon** 

2

#### **TOP SECRET//SI//NOFORN**

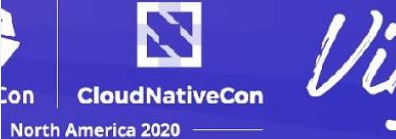

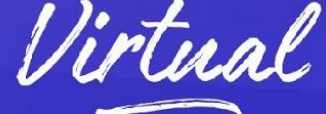

## Current Efforts - Google PUSLIC INTERVIET. SSL Added Fic in here! is Clear here.

**TOP SECRET//SI//NOFORN** 

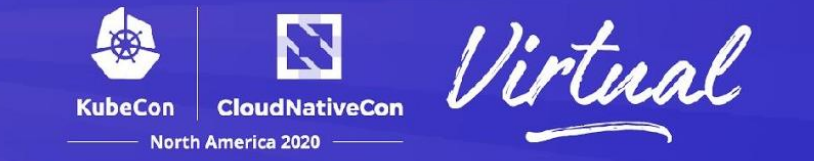

#### Admission Controllers play a critical role in securing the Control Plane:

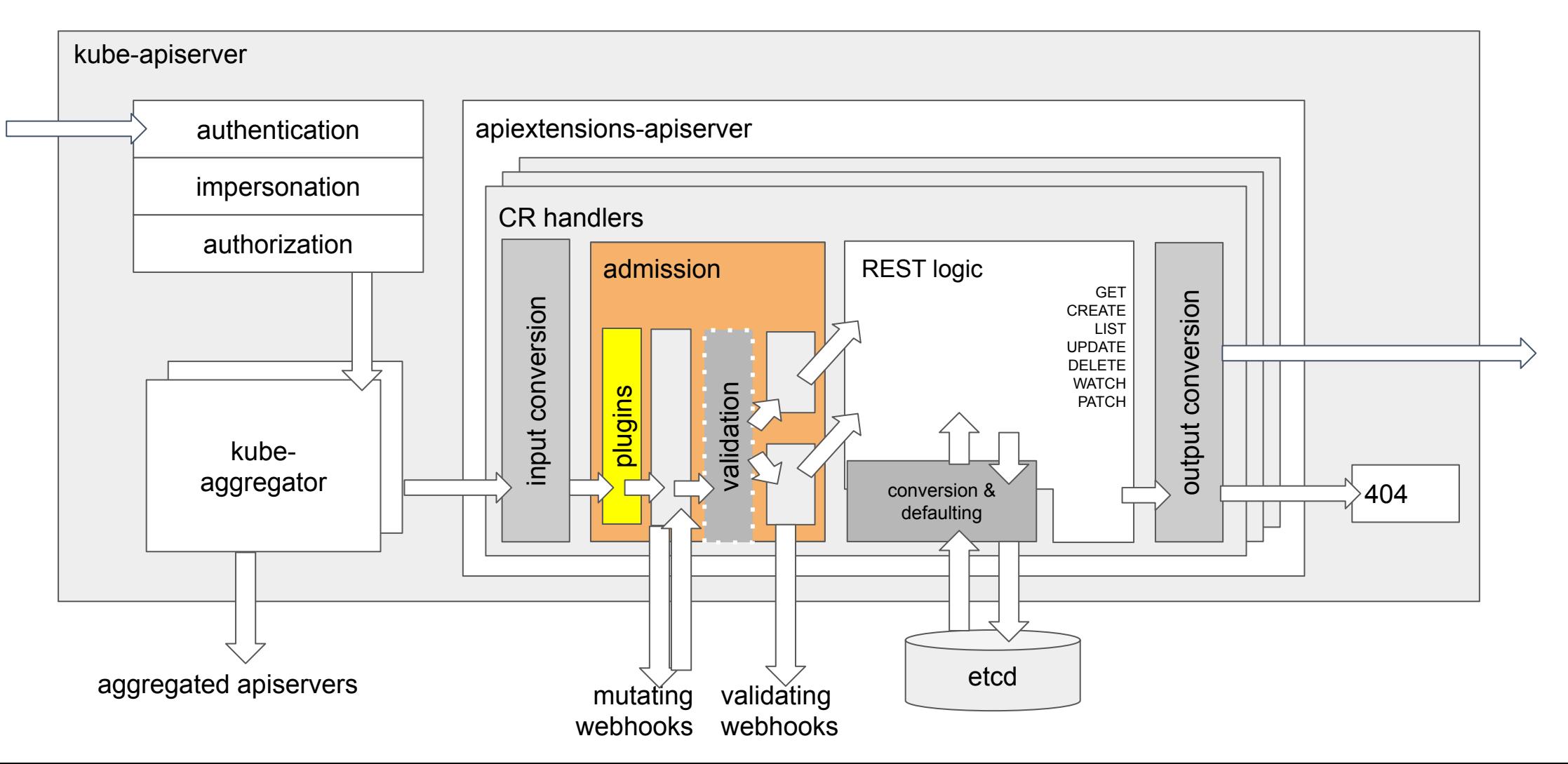

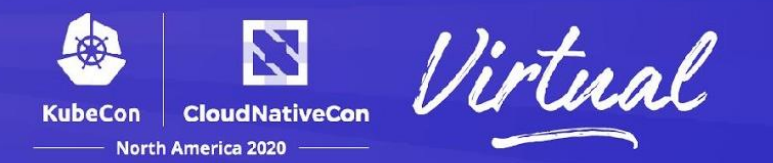

Docs:

**https://k8s.io/docs/reference/access-authn-authz/admission-controllers**

#### *Q: Wait… Is this why my Operators and CRDs fail to work correctly!?!*

**A:** *Possibly?* Differences in Admission Controller setup are one of the most common reasons why an Operator may fail to work correctly on a cluster

#### *Q: How do I enable / disable Admission Control plugins?*

**A:** Just use the **--enable-admission-plugins** and/or **--disable-admission-plugins** flags when initializing **kube-apiserver**

#### *Q: How do I find out which admission controllers are currently enabled on my cluster?*

**A: kube-apiserver -h | grep admission-plugins**

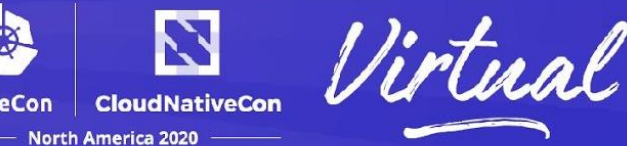

#### Finding the defaults for your cluster:

#### **minikube w/ API v1.18.2 (kubeadm):**

- 1. minikube ssh
- 2. ps aux | grep api | head -n 1| sed -e \
	- $'s/.*/(-enable-admission-plus[^' ]*)'.*/') .*$//1/'$

-enable-admission-plugins=NamespaceLifecycle,LimitRanger,ServiceAcc ount, DefaultStorageClass, DefaultTolerationSeconds, NodeRestriction, M utatingAdmissionWebhook,ValidatingAdmissionWebhook,ResourceQuota

#### **OpenShift (v4.5.4 w/ K8s v1.18.3):**

1. kubectl get KubeAPIServers/cluster -o yaml | grep admission -A 10

```
admission:
 pluginConfig:
     network.openshift.io/ExternalIPRanger:
     configuration:
         allowIngressIP: false
         apiVersion: network.openshift.io/v1
         kind: ExternalIPRangerAdmissionConfig
     network.openshift.io/RestrictedEndpointsAdmission:
     configuration:
         apiVersion: network.openshift.io/v1
         kind: RestrictedEndpointsAdmissionConfig
```
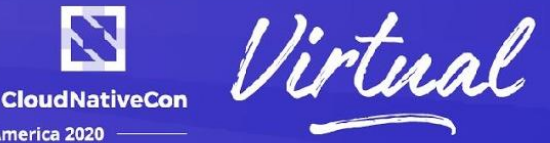

母

#### AlwaysPullImages

This admission controller modifies every new Pod to force the image pull policy to Always. This is useful in a multitenant cluster so that users can be assured that their private images can only be used by those who have the credentials to pull them. Without this admission controller, once an image has been pulled to a node, any pod from any user can use it simply by knowing the image's name (assuming the Pod is scheduled onto the right node), without any authorization check against the image. When this admission controller is enabled, images are always pulled prior to starting containers, which means valid credentials are required.

#### AlwaysDeny

#### **FEATURE STATE: Kubernetes v1.13 [deprecated]**

Rejects all requests. AlwaysDeny is DEPRECATED as no real meaning.

#### **CertificateApproval**

This admission controller observes requests to 'approve' CertificateSigningRequest resources and performs additional authorization checks to ensure the approving user has permission to approve certificate requests with the spec.signerName requested on the CertificateSigningRequest resource.

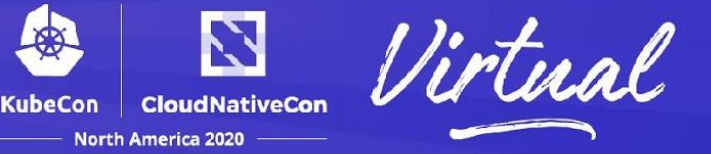

#### Admission controllers may be "**validating**", "**mutating**", or both!

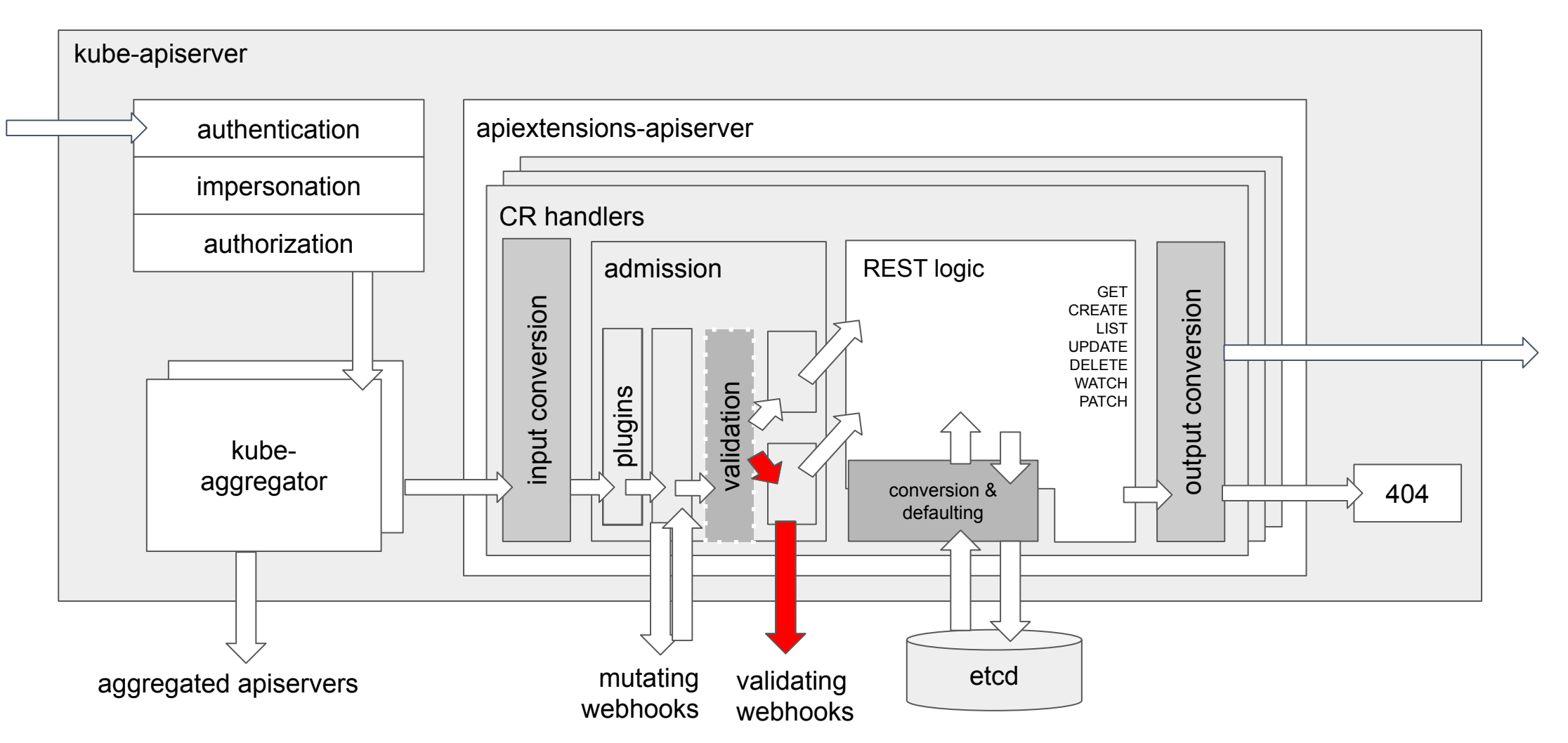

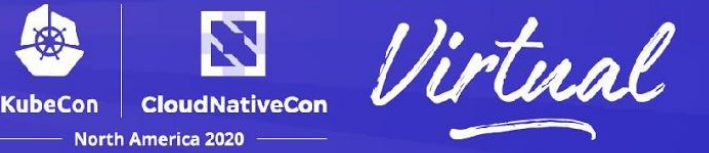

#### API writes can be automatically rewritten or coerced:

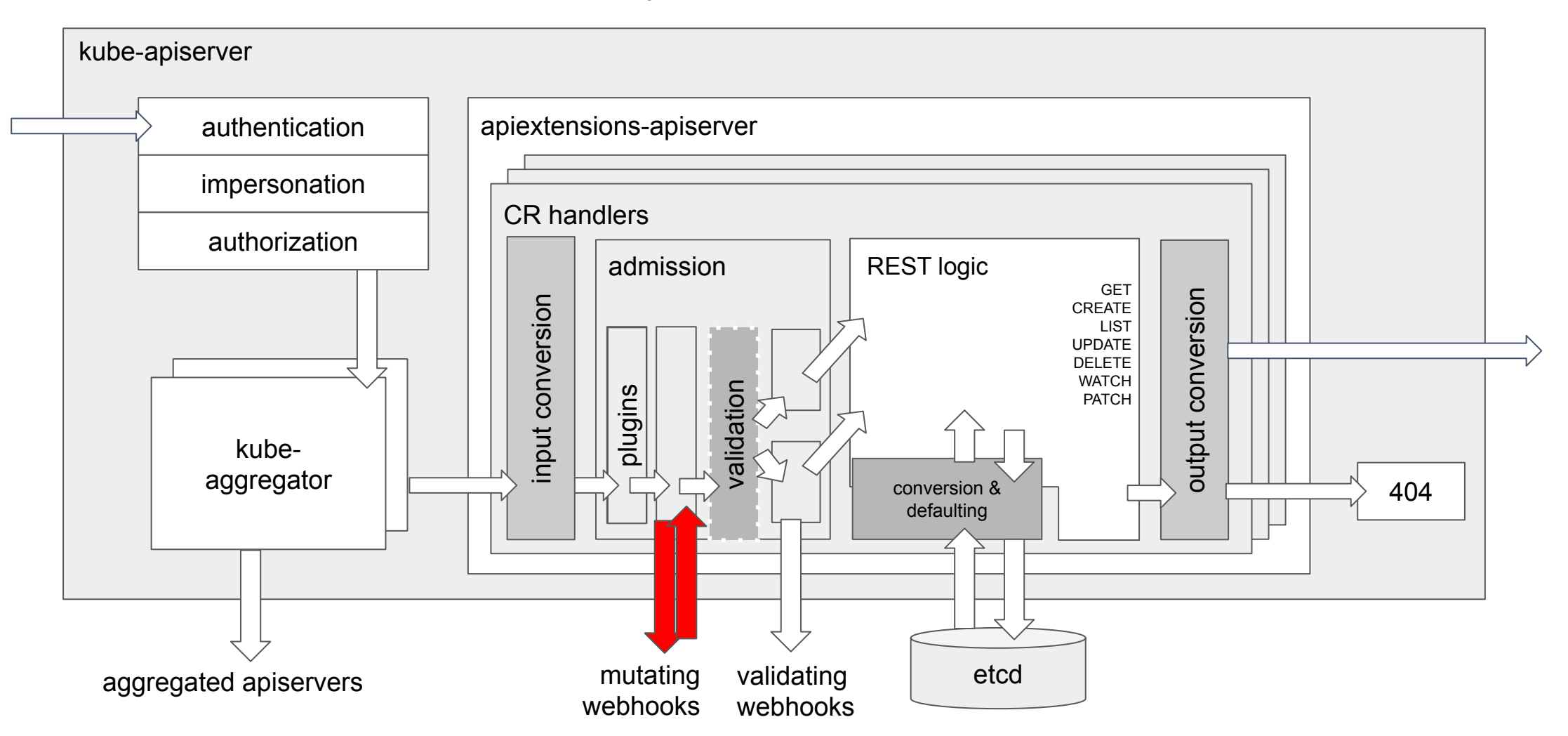

### **Admission Control Metaphor**

Admission Controllers are similar to Kernel Modules in that they:

- **SECOPTER 19 SECOPTER 19 SECOPTER 19 SECOPTER 19 SECOPTER 19 SECOPTER 19 SECOPTER 19 SECOPTER 19 SECOPTER 19 SECOPTER 19 SECOPTER 19 SECOPTER 19 SECOPTER 19 SECOPTER 19 SECOPTER 19 SECOPTER 19 SECOPTER 19 SECOPTER 19 SECOP** 
	- Are best configured by a system admin
- **◯ Not a way to package or distribute application code**

And, they likely require access to a modern API release to function as intended:

- *Kubernetes v1.19 or newer* is required for access to **Pod Security Policies** [beta]: <https://k8s.io/docs/concepts/policy/pod-security-policy/>
- *Kubernetes v1.16 or newer* required for **admissionregistration.k8s.io/v1**: https://k8s.io/docs/reference/access-authn-authz/extensible-admission-controllers/#prerequisites

#### *Part 1 Review:*

- Understand how common Admission Controllers are enabled, disabled, and configured for a cluster
- Understand how configuration of Admission Controllers can be used to enforce basic security policies for a cluster
- Two phases, types of admission control: *Validating, Mutating*
- UX notes: It's a bit like a sledgehammer -Not designed to distribute quick/frequent policy changes
- #1 Use-case: Enforce consistent operational rules for disparate clusters in a release pipeline

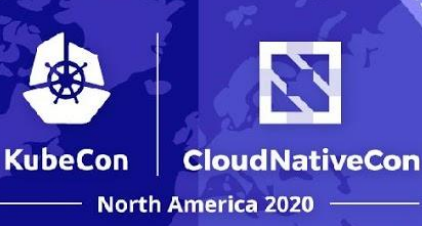

Virtual

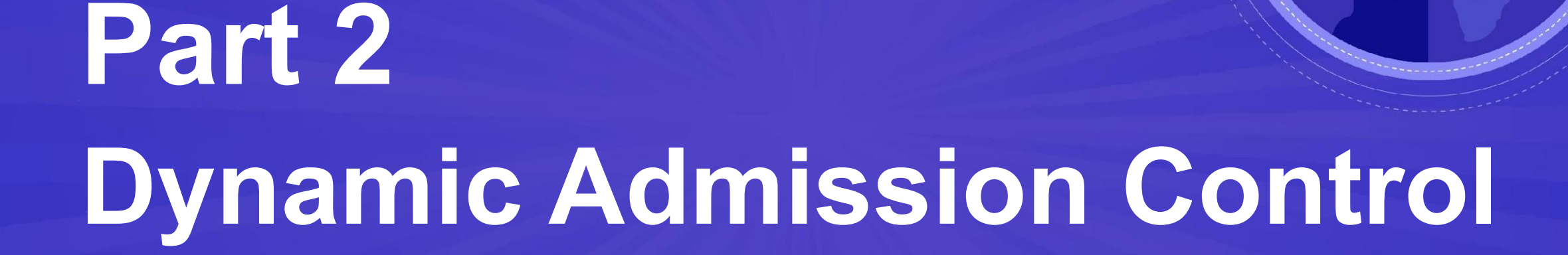

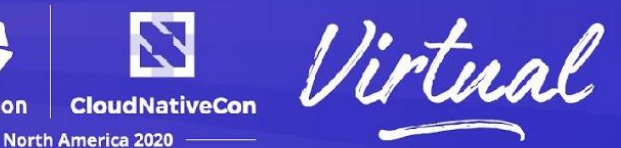

Requirements for Dynamic Admission Control:

- 1. **DynMutatingAdmissionWebhook**, and **ValidatingAdmissionWebhook** admission control plugins need to be enabled
- 2. When enabled, Kubernetes v1.16+ allows registration of Dynamic Admission Control webhooks via **admissionregistration.k8s.io/v1** via kind **[MutatingWebhookConfiguration](https://kubernetes.io/docs/reference/generated/kubernetes-api/v1.19/#mutatingwebhookconfiguration-v1-admissionregistration-k8s-io)** and **[ValidatingWebhookConfiguration](https://kubernetes.io/docs/reference/generated/kubernetes-api/v1.19/#validatingwebhookconfiguration-v1-admissionregistration-k8s-io)**
- 3. The name of a **MutatingWebhookConfiguration** or a **ValidatingWebhookConfiguration** object must be a valid DNS name

Docs:

[https://k8s.io/docs/reference/access-authn-authz/](https://kubernetes.io/docs/reference/access-authn-authz/extensible-admission-controllers/#webhook-configuration) [extensible-admission-controllers/#webhook-configuration](https://kubernetes.io/docs/reference/access-authn-authz/extensible-admission-controllers/#webhook-configuration)

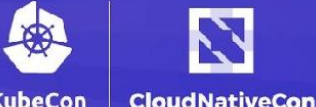

**North America 2020** 

```
apiVersion: admissionregistration.k8s.io/v1
kind: ValidatingWebhookConfiguration
metadata:
```

```
name: "pod-policy.example.com"
```

```
webhooks:
```

```
- name: "pod-policy.example.com"
  rules:
```

```
- apiGroups:
             \sim [<sup>nm</sup>]
  apiVersions: ["v1"]
  operations: ["CREATE"]
  resources: ["pods"]
               "Namespaced"
  scope:
clientConfig:
```
service:

```
namespace: "example-namespace"
```

```
name: "example-service"
```

```
caBundle: "Ci0tLS0tQk...<'caBundle' is a PEM encoded CA bundle which will be used to validate
admissionReviewVersions: ["v1", "v1beta1"]
sideEffects: None
timeoutSeconds: 5
```
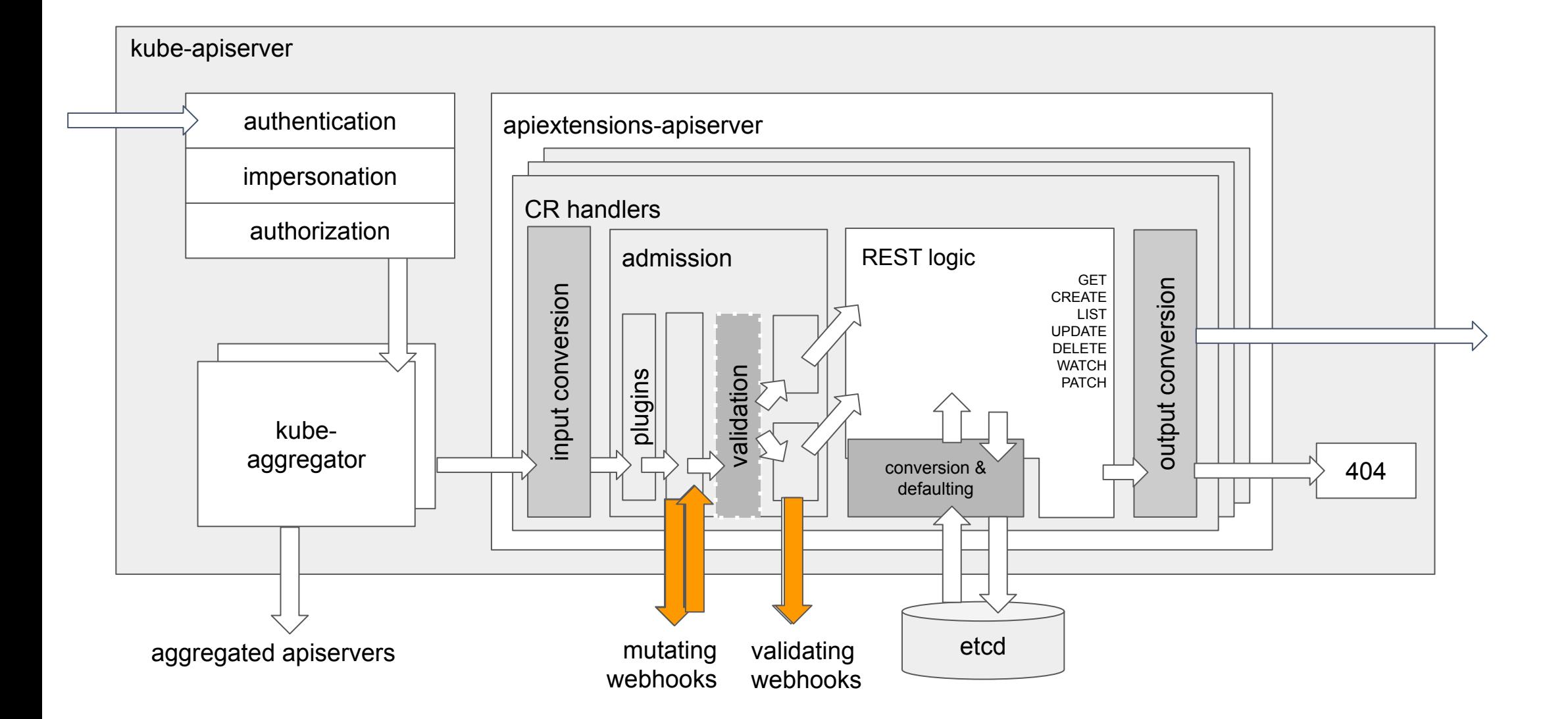

 $\mathbf{Z}$ 

**CloudNativeCon** 

**North America 2020** 

**KubeCon** 

#### **Dynamic input validation use-cases:**

- Always reject images tagged with ":latest"
- Require etcd member count to be an odd number between 1 and 11

#### **GoClient Admission Webhook example:**

[https://k8s.io/docs/reference/access-authn-authz/extensible-admission-controllers/](https://k8s.io/docs/reference/access-authn-authz/extensible-admission-controllers/#write-an-admission-webhook-server) [#write-an-admission-webhook-server](https://k8s.io/docs/reference/access-authn-authz/extensible-admission-controllers/#write-an-admission-webhook-server)

It is possible to implement an Admission Control Webhook server using *any language*, just make sure to return a proper response before "**timeoutSeconds**"

### *Part 2 Review:*

- Understand how Dynamic Admission Control webhooks are used to validate or coerce write requests as they pass through the API pipeline
	- The "Validate" phase will not begin until the Mutate phase has concluded (when Mutate is available)
- Review security use cases and implications

## **Part 3** When & How to avoid **Admission Controllers**

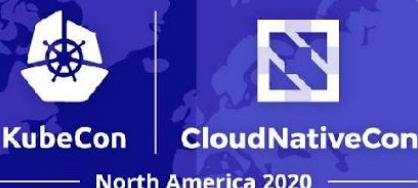

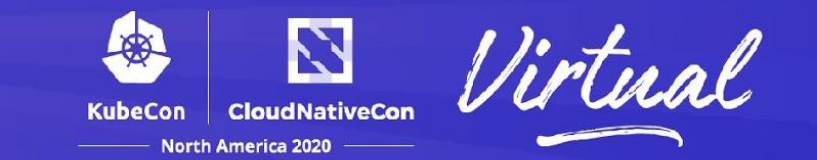

Select the appropriate abstraction for your scope of work:

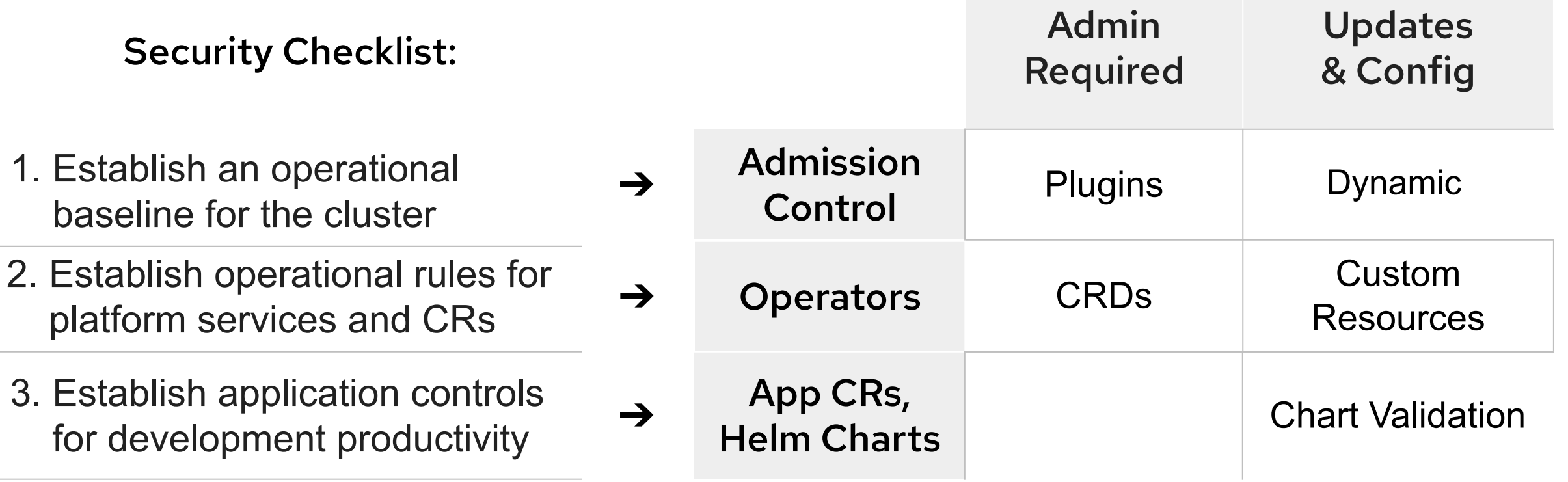

✮ Then, establish mechanisms that ensure operational consistency throughout your release pipeline

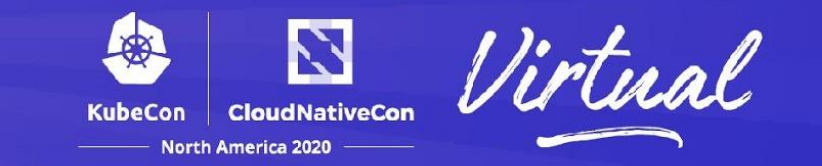

*Q: Why should I learn about Admission Controllers?*

- **A:** To establish strong security controls for shared-use clusters, *OR* to help users find and adopt the appropriate tools for their scope of work
- **Q: Should I avoid writing (and maintaining) custom controllers that** *impact the operational reliability of the core platform APIs?*
- **A:** *Yes Whenever possible!*
- *Q: Should I use Helm or Application CRDs if they are a viable option for my scope of work?*
- **A:** *Yes Whenever possible!*

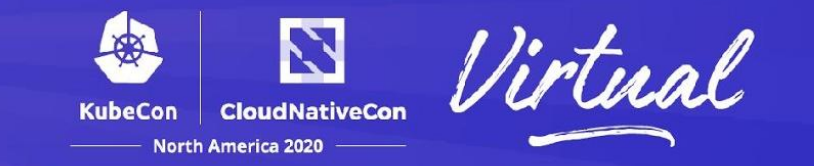

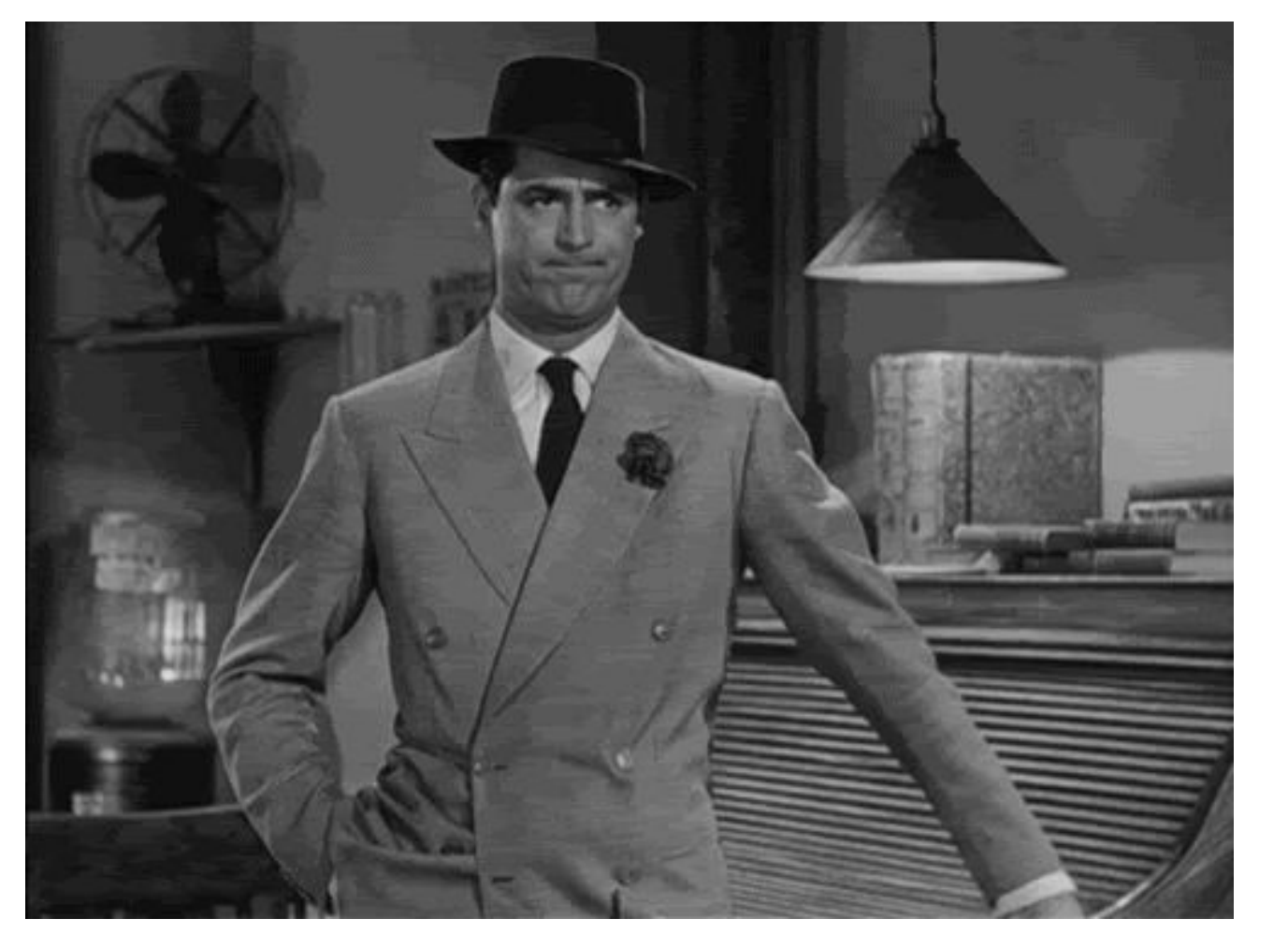

#### Is Helm is an option for you?

## *Use it!*

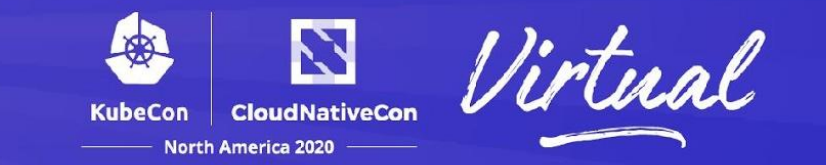

Alternatives to Dynamic Admission Control:

**Kubebuilder**: **github.com/kubernetes-sigs/kubebuilder**  $\bullet$  Go

### **Operator Framework**: **operatorframework.io**

- Go, Ansible, Helm
- ✮ OpenAPI Spec can provide schema-based input validation in the API pipeline (without introducing a Dynamic Admission Control webhook)

### **OpenAPI spec**

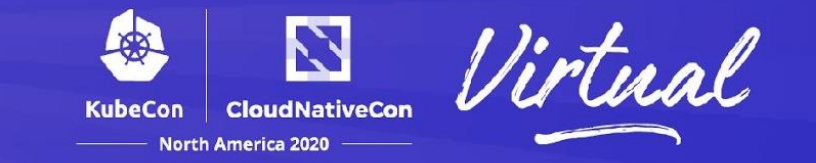

#### Example code: OpenAPI spec schema validation

https://github.com/jdob/visitors-operator/blob/master/deploy/crds/example\_v1\_visitorsapp\_crd.yaml

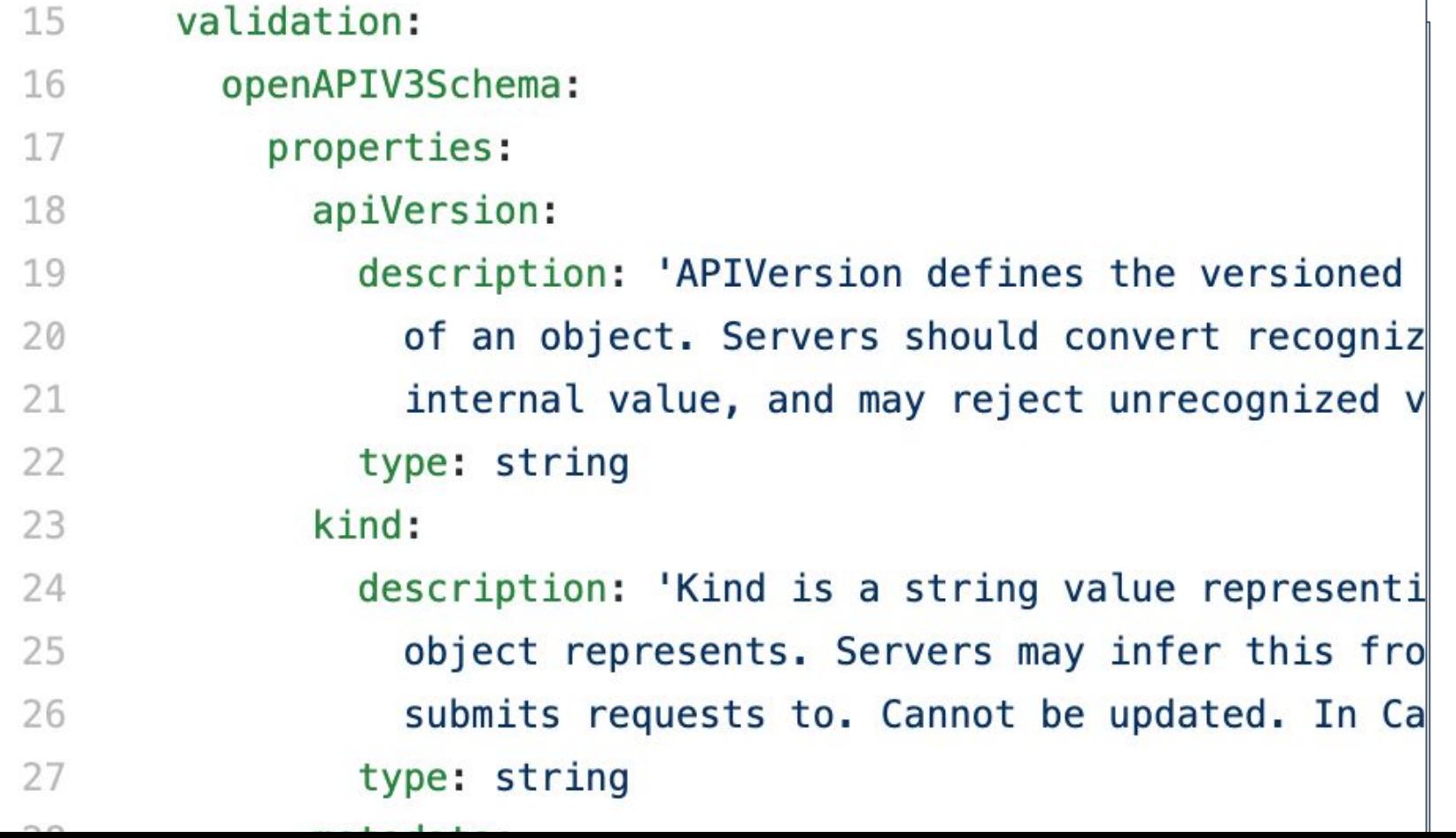

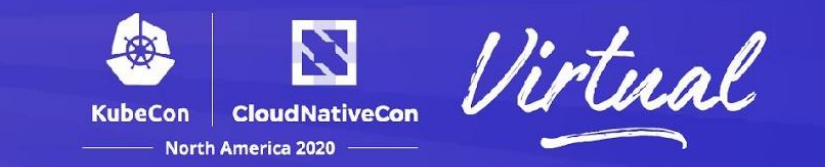

#### *Part 3 Review:*

- Application CRs and Helm charts offer control interfaces that do not introduce the need for admin access privs (during normal operation)
- Consider using Kubebuilder or Operator SDK to provide validation and/or translation of API requests when it's an option for you
- Use OpenAPI Spec to provide schema-based input validation for Custom Resources

## **Review**

**Motivation:**

● A reliable distributed platform that allows me to **focus on my day job**

#### **Goals for this talk:**

- 1. Understand the primary role of Admission Controllers
- 2. Understand typical use cases for Admission Control, and when to avoid this topic

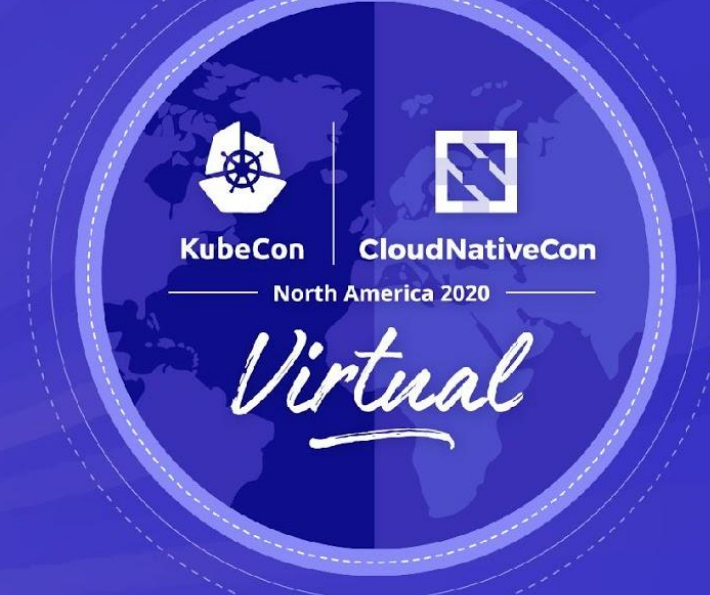

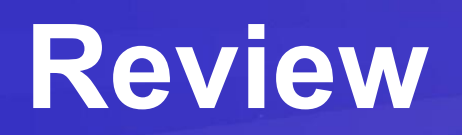

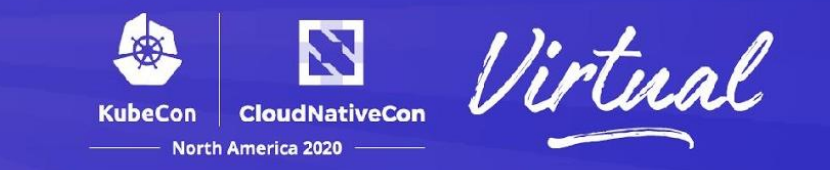

### 1. Primary Role of Admission Control:

- $\star$  API security controls (for platform admins)
- ★ Kubernetes API Request Translator
- **★ Kubernetes API Request Validator**

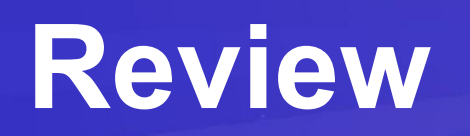

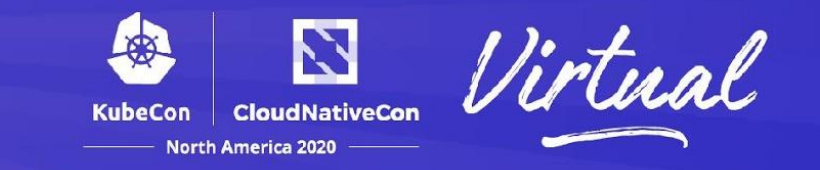

### 2. Use Cases for Admission Control:

*Security:*

- Deny "privileged" containers
- Deny escalation via abuse of hostPath, hostPID

*Dynamic input validation:*

- Always reject images tagged with ":latest"
- Require etcd members to be an odd number (between 1 and 11)

*Purpose*:

- Ensure operational consistency by enforcing basic security and policy for your platform
	- ✮ Standardize policy between clusters in a pipeline

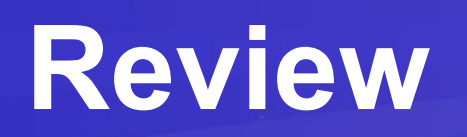

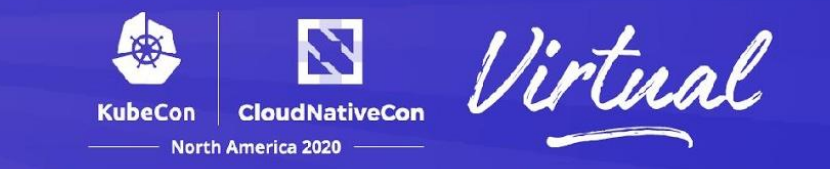

### 3. Alternatives to DIY Admission Control:

- ✮ App developers should stick with Helm or Application CRDs, avoid making unnecessary modifications to the API pipeline
- ✮ Consider using Kubebuilder or Operator SDK for dynamic validation and/or translation of API requests
- ✮ Use OpenAPI Spec to provide schema-based input validation
- ✮ Compare Kubernetes hosting providers (and/or distributions) that include a strong set of Admission Control defaults, and a clear plan for distributing updates
	- ☆ <http://learn.openshift.com> (1 hour session)
	- ☆ <http://openshift.com/try>

### **Links & Resources**

*Admission Control:*

**http://k8s.io/docs/reference/access-authn-authz/admission-controllers**

*Dynamic Admission Control:*

**https://k8s.io/docs/reference/access-authn-authz/extensible-admission-controllers/** *Vulnerability Disclosures:* **https://k8s.io/security**

*Recommended Talks:*

- The Path Less Traveled: Abusing Kubernetes Defaults **https://youtu.be/gtaaONq-XGY**
- Customizing and Extending the Kubernetes API with Admission Controllers **https://youtu.be/P7QAfjdbogY**
- Admission Webhooks: Configuration and Debugging Best Practices **https://youtu.be/r\_v07P8Go6w**
- Deep Dive: API Machinery SIG **https://youtu.be/kz8BMn9\_hk8**

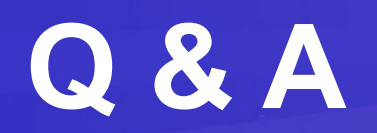

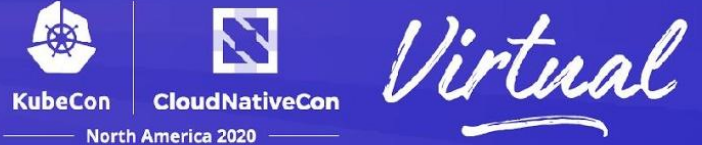

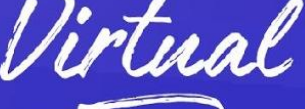

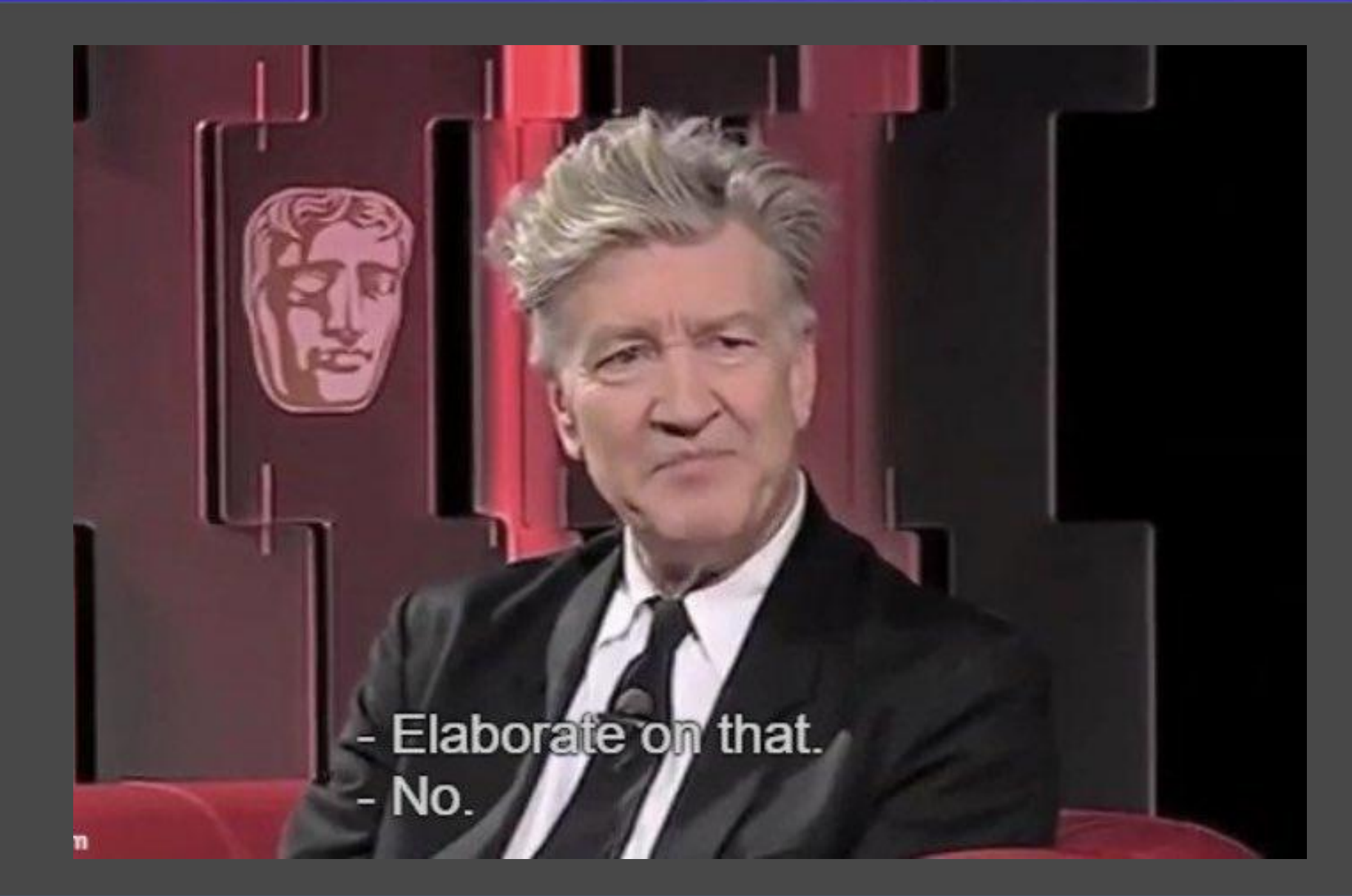

# **Thank You! @RyanJ at Red Hat**

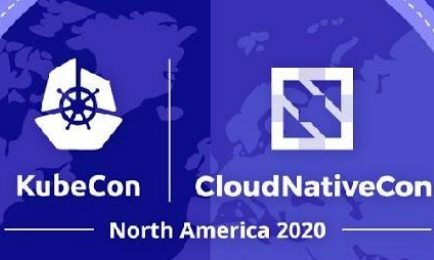

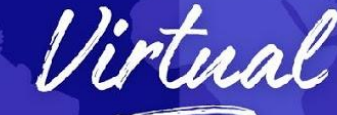

**bit.ly/k20ac sched.co/ekBb**

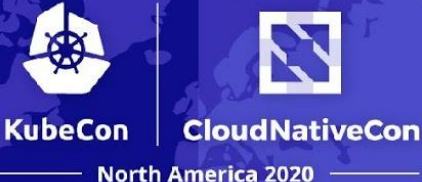

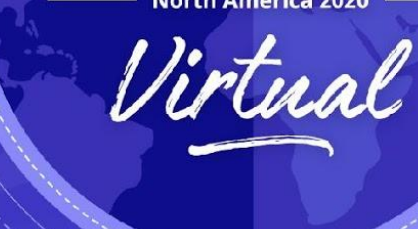

# **Admission Control, We Have a Problem**

*Ryan Jarvinen, Red Hat*

**bit.ly/k20ac sched.co/ekBb**

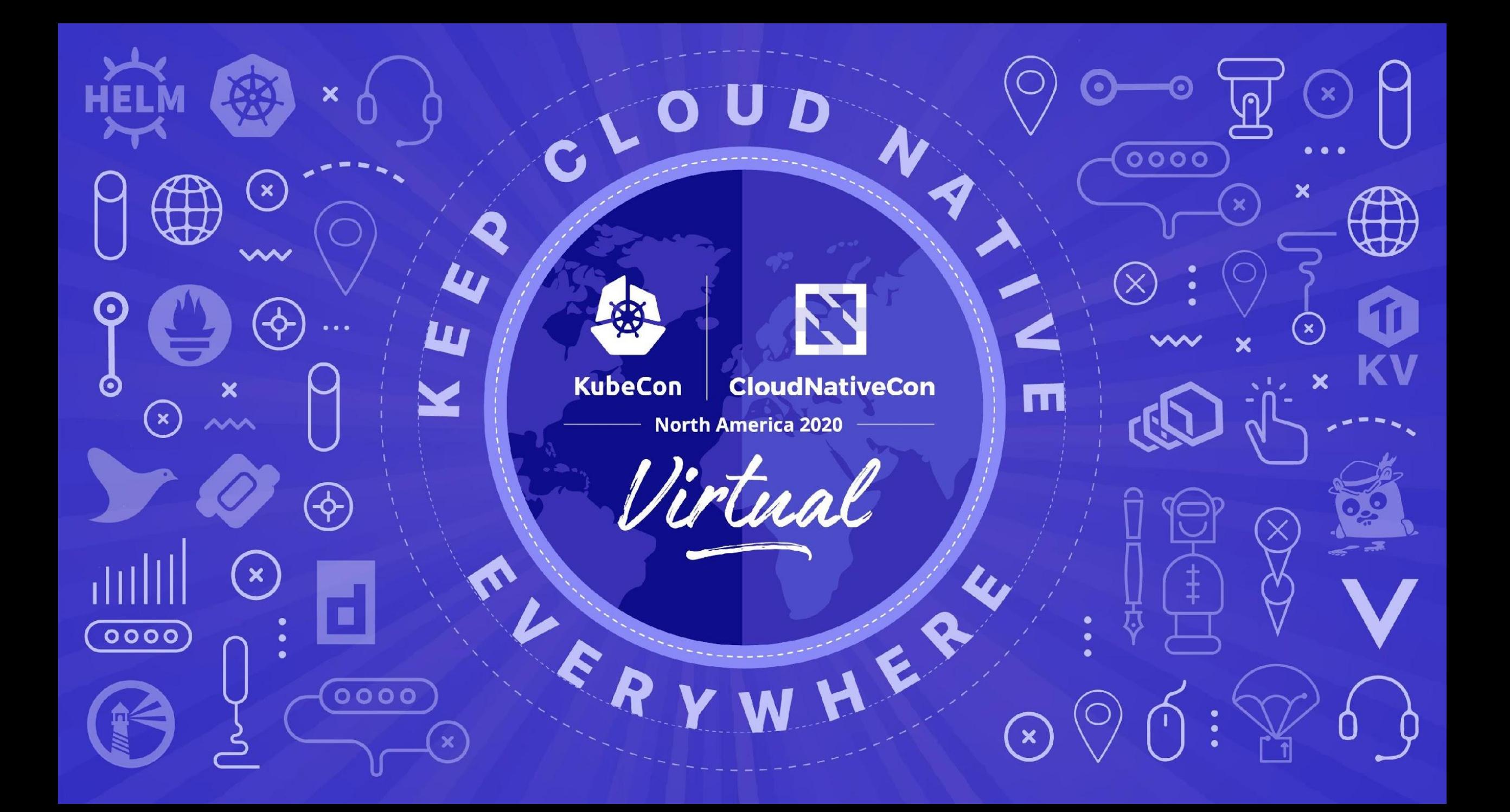